# **17.4 Solutions of Exercises of Chapter 9: Weak Focusing Synchrotron**

# **9.1 Construct SATURNE I. Spin Resonances**

 A photo of SATURNE I synchrotron can be found in Fig. 9.1. A schematic layout of the ring and 90 deg cell is given in Fig. 9.20. This figure as well as Tab. 9.1 which lists the parameters of the synchrotron, will be referred to in building the 5861 SATURNE I ring in the following.

(a) A model of SATURNE I synchrotron.

5863 DIPOLE is used to simulate the 90<sup>o</sup> cell dipole, data are set for a hard-edge model in this exercise (for a DIPOLE model including fringe field, refer to the ZGS case, Exercise 9.2).

 It is necessary to have Fig. 17.55 at hand (in addition to the users' guide), when filling up the data list under DIPOLE. Some guidance regarding these data:

- DIPOLE is defined in a cylindrical coordinate system.
- $\bullet$  **AT** is given the value of the bending sector extent: AT=90 degrees. The dipole EFBs coincide with DIPOLE entrance and exit boundaries.
- $5871 \cdot RM$  is given the curvature radius value,  $RM = B_0/B = 0.274426548$  [T m]/  $_{5872}$  0.03259493 [T] = 8.4193 m, as it fits the geometry of the optical axis around the ring. The field value matches the reference rigidity under OBJET, these are the injection energy values, 3.6 MeV, proton.
- ACENT=45 deg is the reference azimuth, for the positioning of the entrance and exit EFBs. It is taken half-way of the  $AT$  range, an arbitrary choice.
- KPOS=2 allows cancelling the coordinates of particle 1 (considered here as the reference trajectory, coinciding with the optical axis around the ring) at entrance and exit of DIPOLE:
- The entrance and exit radii in and out of the *AT* sector for a particle on the closed 5881 orbit (*i.e.*, a particle travelling along the design optical axis) are  $RE = RS = RM$ .
- The angle TE identifies with the closed orbit angle at the entrance boundary: TE=0, the closed orbit is normal to the EFB. TS identifies with the closed orbit angle at the exit boundary: TE=0, the closed orbit is normal to the EFB.

 A 90 deg sector in the hard edge model is given in Tab. 17.46; note that the S886 sector has been split in two 45 deg halves, this is in order to allow a possible insertion of a beam monitor, so requiring  $AT = 45$  deg,  $\omega^+ = -\omega^- = 22.5$  deg. FAISCEAU located next to DIPOLE indicates that a trajectory entering DIPOLE 5889 at radius  $R = RM$ , normally to the EFB (thus,  $Y_0 = 0$  and  $T_0 = 0$  in OBJET) exits with  $Y = 0$  and  $T = 0$ . Data validation at this stage can be performed by comparing DIPOLE's transport matrix computed with MATRIX (Tab. 17.47), and theoretical expectations (Sect. 15.2, Eq. 15.6):

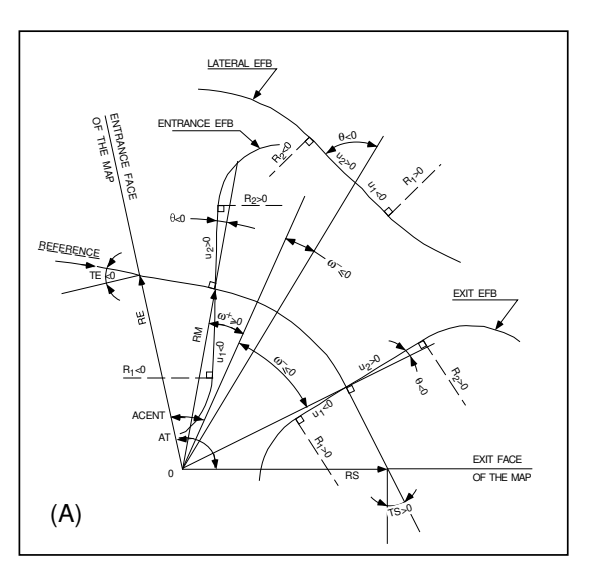

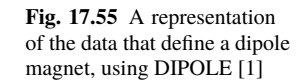

$$
\begin{bmatrix} T_{ij} \end{bmatrix} = \begin{bmatrix} 0.545794 & 11.15444 & 0 & 0 & 0 & 9.560222 \\ \rho = 8.4193 & 0.062944 & 0.545794 & 0 & 0 & 0 & 1.324865 \\ 0 & 0 & 0.346711 & 10.19506 & 0 & 0 \\ 0 & 0 & -0.086295 & 0.346711 & 0 & 0 \\ 1.324865 & 9.560222 & 0 & 0 & 1 & 5.17640 \\ 0 & 0 & 0 & 0 & 0 & 1 \end{bmatrix}
$$
 (17.13)

5893

# <sup>5894</sup> Introducing fringe fields

<sup>5895</sup> The SATURNE ring simulations which follow use the hard edge model. However, it <sup>5896</sup> is leisurable, at this point, to choose to add fringe fields in the model; here are the <sup>5897</sup> changes which would be needed if so desired:

 $5898$  • The bending sector is 90 degrees, however the field region extent AT has to encompass the fringe fields, at both ends of the 90 deg sector. A 5 deg extension 5900 is taken (namely,  $ACENT - \omega^+ = AT - ACENT + \omega^- = 5 \text{deg}$ ), for a total  $_{5901}$   $AT=100$  deg which allows  $RM \times \tan(ACENT - \omega^+) \approx 74$  cm; this large extension  $5902$  ensures absence of truncation of the fringe fields at the  $AT$  sector boundaries, <sup>5903</sup> over the all radial excursion of the beam.

<sup>5904</sup> • ACENT=50 deg is the reference azimuth (an arbitrary value; taken half-way of

- the AT range for convenience), for the positioning of the entrance and exit EFBs.
- <sup>5906</sup> The entrance radius in the *AT* sector is  $RE = RM / cos(AT ω<sup>+</sup>) = RM / cos(5<sup>o</sup>)$ ,  $_{5907}$  with  $\omega^+ = 45 \text{ deg the positioning of the entrance EFB with respect to ACENT.}$
- $_{5908}$  And similarly for the positioning of the exit reference frame,  $RS = RM / \cos(AT T)$

**Table 17.46** Simulation input data file: a pair of adjacent 45 degree sectors in the hard edge model. The magnet is split in order to allow insertion of FAISTORE or (here) FAISCEAU for beam monitoring. The reference optical axis has equal entrance (RE) and exit (RS) positions, and null angles (TE and TS), it coincides with the arc of radius  $R = RM$  inside the sector. This input data file is named SatI\_DIP.inc and defines the SATURNE I cell sequence segment S\_SatI\_DIP to E\_SatI\_DIP, for INCLUDE statements in subsequent exercises

File name: SatI\_DIP.inc<br>! SATURNE I. Hard edge dipole model. Transport matrix.<br>'MARKER' SatI\_DIP.inc\_S 'OBJET'<br>0.274426548e3 ! Reference Brho: 3.6 MeV proton. 5 ! Create a 13 particle set, proper for MATRIX computation. .001 .01 .001 .01 .001 .0001 ! Coordinate sampling. 0.<br>-0. 001.001.001.0001.0001.0001.0001.<br>-0. 0. 0. 0. 0. 1. Peference trajectory: all initial coordinates nul, relative rigidity D=1.  $0.0.0.0.0.1$ . 'MARKER' S\_SatI\_DIP ! Cell dipole begins here. A marker used for INCLUDEs in subsequent exercises. %DIPOLE' upstream\_half ! Analytical modeling of a dipole magnet!<br>
80 lset IL=2 here, to log trajectory coordinates in zgoubi.plt, at integration steps.<br>
45.841.93 lField region angle=90; reference radius set to curvature r 22.5 0. 1 EFB 1, hard-edged.<br>22.5 0. 1.E6 -1.E6 1.E6 1.E6 1.E6 .<br>22.5 0. 1.E6 -1.E6 1.E6 1.E6 .<br>1.E6 2, hard-edged.<br>1.EFB 2, hard-edged.<br>20. 1.EFB 2, hard-edged. .0 0. ! EFB 2, hard-edged. 4 .1455 2.2670 -.6395 1.1558 0. 0. 0. -22.5 0. 1.E6 -1.E6 1.E6 1.E6 0. 0. ! EFB 3. Unused. 0 0. 0. 0. 0. 0. 0. 0. 0. 0. 1.E6 -1.E6 1.E6 1.E6 0. 9 1 [ Pegree of interpolation polynomial; flying grid sizing.<br>2. 11.1930. [ Thegration step size. It can be large in uniform field.<br>2. 2. 11.1930. [ Positioning of entrance and exit frames.<br>2. [ Positioning of entrance and log particle data in zgoubi.plt. [1]<br>Provides local coordinates, and ellipse parameters, at center of SATURNE I dipole. [1]<br>DIPOLE' downstream\_half [1] Iset II=2 here, to log trajectory coordinates in zgoubi.plt, at integr 45. 841.93 ! Field region angle=90; reference radius set to curvature radius value. 22.5 0.3259493638 -0.6 0. 0. ! Reference angle ACENT set to AT/2; Bo field at RM; indices, all zero. .0 0. ! EFB 1, hard-edged. 4 .1455 2.2670 -.6395 1.1558 0. 0. 0. ! Enge coefficients. 22.5 0. 1.E6 -1.E6 1.E6 1.E6 ! Angle to ACENT; face angle; face is straight. .0 0. ! EFB 2, hard-edged. 4 .1455 2.2670 -.6395 1.1558 0. 0. 0. -22.5 0. 1.E6 -1.E6 1.E6 1.E6 0. 0. ! EFB 3. Unused. 0 0. 0. 0. 0. 0. 0. 0. 0. 0. 1.E6 -1.E6 1.E6 1.E6 0. ! Degree of interpolation polynomial; flying grid sizing 2. ! Integration step size. It can be large in uniform field. 2 841.93 0. 841.93 0. ! Positioning of entrance and exit frames. 'MARKER' E\_SatI\_DIP ! Cell dipole ends here. A marker used for INCLUDEs in subsequent exercises. 'FAISCEAU' ! Local particle coordinates. ! Compute transport matrix, from trajectory coordinates. 1 0 'MARKER' SatI\_DIP.inc\_E | Just for edition purposes. 'END'

5909  $(ACENT - \omega^{-}) = RM / \cos(5^{\circ})$  with  $\omega^{-} = -45$  deg the positioning of the exit  $_{5910}$  EFB. Note that  $\omega^+ - \omega^- = 90^\circ$ , the value of the bend angle.

- $5911$  The entrance angle TE identifies with the angular increase of the sector: TE=5 deg. 5912 And similarly for the positioning of exit frame, 5 deg downstream of the exit EFB,
- $5913$  thus  $TS=5$  deg.
- <sup>5914</sup> Negative drifts with length  $RM \times \tan(ACENT \omega^+) = 0.7366545469$  cm need <sup>5915</sup> to be added upstream and downstream of DIPOLE, to account for the optical axis <sup>5916</sup> additional length over the 5 deg angular extent.

#### **Table 17.47** Outcomes of the simulation file of Tab. 17.46

An excerpt from zgoubi.res execution listing. Coordinates of the first particle (considered here as the reference trajectory) and its path length under FAISCEAU, at OBJET on the left hand side below, locally on the right hand side:

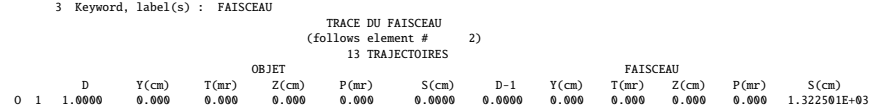

Transport matrix of SATURNE I 90 degree sector bend, in the hard edge model, two difference cases of integration step size, namely, 4 cm and 1 m (an excerpt of MATRIX computation, from zgoubi.res execution listing). It can be checked against matrix transport expectations. The "first order symplectic conditions" are very small in the 4 cm step size case, which is an indication of accurate numerical integration of the trajectories across DIPOLE; the reference trajectory ( first one) exits better aligned (reference coordinates, before change of frame for MATRIX computation, are closer to zero):

- Case of 4 cm step size:

| 0.000000000F+00   | 4.53054326E-07  | Reference, before change of frame (particle # 1 - D-1,Y,T,Z,s,time) :<br>6.27843350E-07 | 0.000000000F+00 | 0.000000000E+00 | 1.32250055E+03 | 4.41138700E-02 |
|-------------------|-----------------|-----------------------------------------------------------------------------------------|-----------------|-----------------|----------------|----------------|
| TRANSFER          | ORDRE<br>MATRIX | 1 (MKSA units)                                                                          |                 |                 |                |                |
| 0.545795          | 11.1544         | 0.00000                                                                                 | 0.00000         | 0.00000         | 9.56022        |                |
| $-6.294423E - 02$ | 0.545795        | 0.00000                                                                                 | 0.00000         | 0.00000         | 1.32487        |                |
| 0.00000           | 0.00000         | 0.346711                                                                                | 10.1951         | 0.00000         | 0.00000        |                |
| 0.00000           | 0.00000         | $-8.629576E-02$                                                                         | 0.346711        | 0.00000         | 0.00000        |                |
| 1.32487           | 9.56022         | 0.00000                                                                                 | 0.00000         | 1.00000         | 5.17640        |                |
| 0.00000           | 0.00000         | 0.00000                                                                                 | 0.00000         | 0.00000         | 1.00000        |                |
| $DetY-1 =$        | 0.0000000278.   | $DetZ-1 =$                                                                              | 0.0000000045    |                 |                |                |

- Case of 1 m step size:

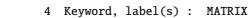

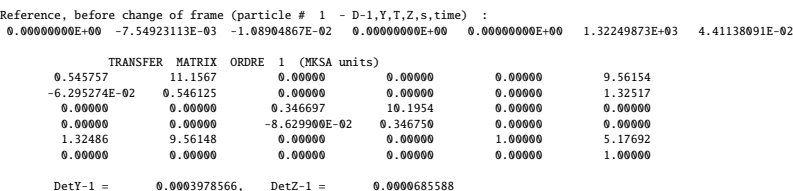

5917 (b) SATURNE I cell.

 $5918$  A cell with origin in the middle of the drift is given Tab. 17.48, it is comprised of <sup>5919</sup> the split dipole and a pair of 2 m half-drifts at each ends (Fig. 9.20).

### <sup>5920</sup> Closed orbit; chromatic closed orbit

5921 The on-momentum closed orbit has been set to zero along the drifts ( $Y_{c.0} \equiv 0$ ), <sup>5922</sup> above, by a proper choice of RE, RS radii and TE, TS incidence angles.

**Table 17.48** Simulation input data file: SATURNE I cell, assembled by INCLUDE-ing DIPOLE taken from Tab. 17.46 together with two half-drifts. This input data file is named SatI\_cell.inc and defines the SATURNE I cell sequence segment S\_SatI\_cell to E\_SatI\_cell, for INCLUDE statements in subsequent exercises

```
File name: SatI_cell.inc.<br>! SATURNE I, one cell of the 4-period ring.<br>'MARKER' SatICellMATRIX_S<br>'OBJET'
0.274426548e3 ! Reference Brho: 3.6 MeV proton.
                                                        5 ! Create a 13 particle set, proper for MATRIX computation.
.001 .01 .001 .01 .001 .0001 ! Coordinate sampling.
0. 0. 0. 0. 0. 1. ! Reference trajectory: all initial coordinates nul, relative rigidity D=1.
'MARKER' S_SatI_cell
'DRIFT' half_drift
200.
 <sub>Z</sub>oo.<br>'INCLUDE'
1
./SatI_DIP.inc[S_SatI_DIP:E_SatI_DIP]
'DRIFT' half_drift
200.
'MARKER' E_SatI_cell
'FAISCEAU' ! Local particle coordinates.
'TWISS' ! Produce transport matrix, beam matrix, and periodic optical functions along the sequence.
2 1. 1.
'MARKER' SatICellMATRIX_E ! Just for edition purposes.
'END'
```
The radial coordinate of an off-momentum chromatic orbit can be estimated from the dispersion, Eq. 9.26, namely,

$$
Y_{\delta} = \frac{\rho_0}{1 - n} \frac{\delta p}{p} = 841.93 \frac{10^{-4}}{1 - (-0.6)} \approx 0.21048 \text{ cm}
$$

<sup>5923</sup> whereas the orbit angle is zero, around the ring (on- and off-momentum closed orbits <sup>5924</sup> are parallel to the optical axis).

<sup>5925</sup> Besides,

 $5926$  - computation of an accurate value of  $Y_{\delta}$  is performed adding FIT at the end of <sup>5927</sup> the cell;

 $_{5928}$  - in order to raytrace three particles, respectively on-momentum and at  $\delta p/p =$  $\text{10}^{-4}$ , OBJET[KOBJ=2] is used;

<sup>5930</sup> - in order to raytrace around the ring, for the purpose of plotting the closed orbit <sup>5931</sup> coordinates, a 4-cell sequence follows the FIT procedure.

<sup>5932</sup> This results in the input data file given in Tab. 17.49. Running this input simulation <sup>5933</sup> file produces the following coordinates as per the FIT procedure (an excerpt from <sup>5934</sup> zgoubi.res execution listing):

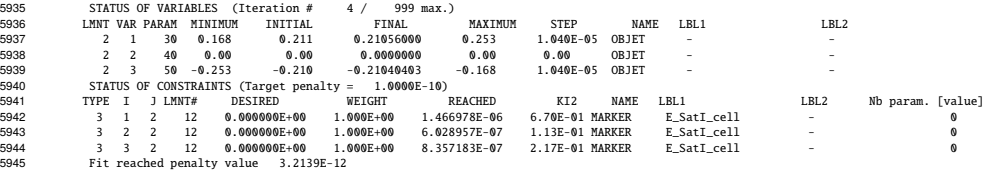

5946 The local coordinates Y, T and initial coordinates  $Y_0$ ,  $T_0$  (as defined under OBJET)  $5947$  are identical to better than  $5 \mu m$ , 0.5  $\mu$ rad accuracy, respectively, confirming the 316 17 Solutions

<sup>5948</sup> periodicity of these chromatic trajectories. Orbit coordinates around the ring are displayed in Fig. 17.56.

**Table 17.49** Simulation input data file: first find the periodic orbit through a cell, then complete a 4-cell turn

```
SatI_Orbits.INC.dat: SATURNE I, on-momentum and chromatic orbits.
'MARKER' SatI_Orbits_S ! Just for edition purposes.
VBBET'<br>2<br>2 (Freate particles individually.<br>31 (Free particles individually.<br>42 (Free particles individually.<br>4.210560 0.0.0.0.0.1.0001 'p' ! Chromatic orbit coordinates Y0 and T0 for D=1.001 relative rigidity.<br>4.210560 0.0
'INCLUDE'
1
./SatI_cell.inc[S_SatI_cell:E_SatI_cell]
'FIT'
2<br>2 30 0 .2<br>2 50 0 .2
2 30 0 .2 ! Vary Y_0(particle 1) under OBJET.
2 50 0 .2 ! Vary Y_0(particle 3) under OBJET.
2<br>3.1 1 2 #End 0. 1. 0<br>3.1 3 2 #End 0. 1. 0
3.1 1 2 #End 0. 1. 0 ! Constrain Y(particle 1)=Y_0(particle 1).
3.1 3 2 #End 0. 1. 0 ! Constrain Y(particle 1)=Y_0(particle 1).
! When FIT is done converging on the constraints, execution quietly carries on with the periodic
! coordinates , raytracing through 4 cells to complete a turn around the ring.
 'INCLUDE'
1
4 * ./SatI_cell.inc[S_SatI_cell:E_SatI_cell]
'SYSTEM'
1<br>gnuplot < gnuplot_Zplt_traj.gnu<br>'MARKER' SatI_Orbits_E
gnuplot < gnuplot_Zplt_traj.gnu ! Plot the orbit radial coordiante.
'MARKER' SatI_Orbits_E ! Just for edition purposes.
'END'
```
A gnuplot script (excerpt) to obtain a graph of particle coordinates, from zgoubi.plt (as in Fig. 17.56):

# gnuplot\_Zplt\_traj.gnu traj1 = 1 ; traj2 = 3 plot \ for [i=traj1:traj2] 'zgoubi.plt' u (\$19== i ? \$14 \*cm2m : 1/0):(\$10 \*cm2m):(\$19) w p ps .4 lc palette

5949

**Fig. 17.56** Radial coordinate of the orbits around the ring, on-momentum, and for  $dp/p = \pm 10^{-3}$ . A graph obtained using zpop, data read from zgoubi.plt: menu 7; 1/1 to open zgoubi.plt; 2/[6,2] for  $Y$  versus distance  $s$ ; 7 to plot. A gnuplot script for a similar graph given is given in

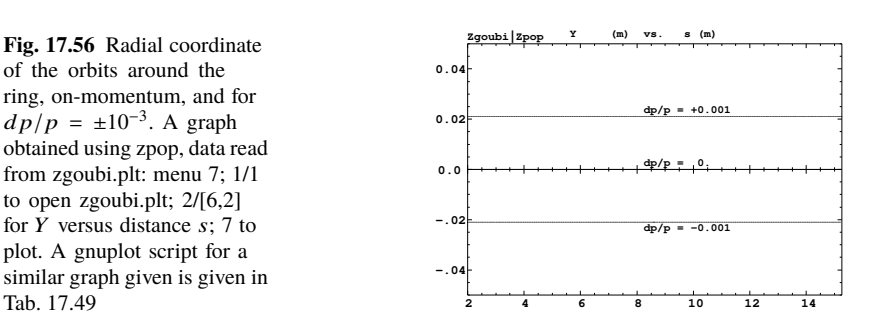

<sup>5950</sup> Lattice parameters

<sup>5951</sup> The TWISS command down the sequence (Tab. 17.48) produces the periodic beam matrix results shown in Tab. 17.50; MATRIX[IFOC=11] would, as well. It also

**Table 17.50** Results obtained running the simulation input data file of Tab. 17.48, SATURNE I cell - an excerpt from zgoubi.res execution listing

14 Keyword, label(s) : TWISS Reference, before change of frame (particle # 1 - D-1,Y,T,Z,s,time) : 0.00000000E+00 6.02895730E-07 6.54169939E-07 0.00000000E+00 0.00000000E+00 1.72250055E+03 6.57784696E-01  $\begin{array}{cccccccc} \text{Beam} & \text{m.t.} & \text{(bf-1)} \text{ln}1 \text{A} - \text{alph}1 \text{A} & \text{m1} \text{ln}2 & \text{and} & \text{m1} \text{det} & \text{disperp} \text{cos} \\ \text{14.4 } 14.51559 & 0.060600 & 0.000000 & 0.000000 & 0.000000 & 0.000000 & 21.043250 \\ \text{16.000000} & 0.069355 & 0.000000 & 0.00000$ Betatron tunes (Q1 Q2 modes) NU\_Y = 0.18103144 NU\_Z = 0.22214599 dL/L / dp/p = 1.9194487 (dp = 0.000000E+00 L(0) = 1.72250E+03 cm, L(0)-L(-dp) = 3.30606E-01 cm, L(0)-L(+dp) = -3.30645E-01 cm) Transition gamma = 7.21791469E-01 Chromaticities : dNu\_y / dp/p = -0.60221729 dNu\_z / dp/p = 0.38005442

5952

<sup>5953</sup> produces a zgoubi.TWISS.out file which details the optical functions along the <sup>5954</sup> sequence (at the downstream end of the optical elements). The header of that file <sup>5955</sup> details the optical parameters of the structure (Tab. 17.51).

**Table 17.51** An excerpt of zgoubi.TWISS.out file resulting from the execution of the SATURNE I cell simulation input data file of Tab. 17.48. Note that the ring (4-period) wave numbers are 4 times the cell values Q1, Q2 displayed here. Optical functions (betatron function and derivative, orbit, phase advance, etc.) along the optical sequence are listed as part of zgoubi.TWISS.out following th header. The top part and last line of that listing are given below

| a | <b>LENGTH</b>   | $%$ ]e | 17.22500552        |                     |         |                |
|---|-----------------|--------|--------------------|---------------------|---------|----------------|
| a | ALFA            | %le    | 1.919448707        |                     |         |                |
| a | ORBIT5          | %le    |                    | -0                  |         |                |
| a | <b>GAMMATR</b>  | %le    | 0.7217914685       |                     |         |                |
| @ | $_{01}$         | %le    | 0.1810314404       | [fractional]        |         |                |
| @ | Q <sub>2</sub>  | %le    | 0.2221459901       | [fractional]        |         |                |
| @ | DO1             | %le    | $-0.6022172911$    |                     |         |                |
| @ | DQ <sub>2</sub> | %le    | 0.3800544183       |                     |         |                |
| a | DXMAX           | %le    | 2.10586311E+01     | @ DXMTN             | %le     | 2.10482503E+01 |
| a | DYMAX           | %le    | 0.00000000E+00     | @ DYMIN             | %le     | 0.00000000F+00 |
| a | <b>XCOMAX</b>   | %le    | 2.10528899E-01     | <b>XCOMTN</b><br>a  | %le     | 0.00000000F+00 |
| a | YCOMAX          | %le    | 0.00000000F+00     | YCOMTN<br>a         | %le     | 0.00000000F+00 |
| a | <b>BETXMAX</b>  | $%$ ]e | 1.57006971E+01     | <b>BETXMTN</b><br>a | $%$ ] e | 1.44132839E+01 |
| a | <b>BETYMAX</b>  | $%$ ]e | 1.30884296E+01     | <b>BETYMTN</b><br>a | %le     | 1.14110171E+01 |
| a | <b>XCORMS</b>   | $%$ ]e | 6.05227342E-04     |                     |         |                |
| a | <b>YCORMS</b>   | %le    | 0.<br>not computed |                     |         |                |
| a | <b>DXRMS</b>    | $%$ ]e | 2.98427468E-03     |                     |         |                |
| a | <b>DYRMS</b>    | %le    | $0.00000000E + 00$ |                     |         |                |

Optical functions listing zgoubi.TWISS.out (there is more:  $D_{x,y}$ , etc.: lines are truncated, here), including the periodic  $\alpha_{x,y,l}$ ,  $\beta_{x,y,l}$ ,  $D_{x,y}$ , etc.

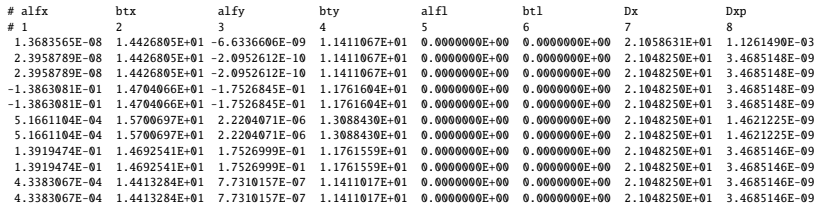

#### <sup>5956</sup> Moving the origin of the cell

 The origin of the sequence can be moved by placing both drifts on one side of DIPOLE. It can also be taken in the middle of DIPOLE, as the latter has been split. A fully deployed input data sequence (INCLUDEs accounted for) is provided at the top of the execution listing zgoubi.res, it can be used to copy-paste pieces around. It can then be checked that betatron tunes, chromaticities, momentum compaction (Tab. 17.50) do not change, and that the beam matrix does.

### <sup>5963</sup> Optical functions along the cell

They are computed by transporting the beam matrix, from the origin. A Fortran program available in zgoubi sourceforge package toolbox, betaFromPlt [1], performs this computation in the following way: OBJET[KOBJ=5.1] provides the initial beta function values (determined in the previous question); IL=2 under DIPOLE logs stepwise particle data in zgoubi.plt; 'split 10 2' added under DRIFT does it, too. The program betaFromPlt computes the transport matrix  $T_{step<sub>i</sub>}$  from the origin of the sequence (at OBJET) to the considered step<sub>i</sub> along the sequence, using particle

coordinates read in zgoubi.plt - a similar computation to what MATRIX does [1, MATRIX Sect.]. The beam matrix  $\sigma = \begin{bmatrix} \beta & -\alpha \\ -\alpha & \gamma \end{bmatrix}$  is then transported, from the origin to step<sup>i</sup> , using (Eq. 16.10)

$$
\sigma_{\text{step}_i} = T_{\text{step}_i} \sigma_{\text{origin}} \tilde{T}_{\text{step}_i}
$$

The result is displayed in Fig. 17.57.

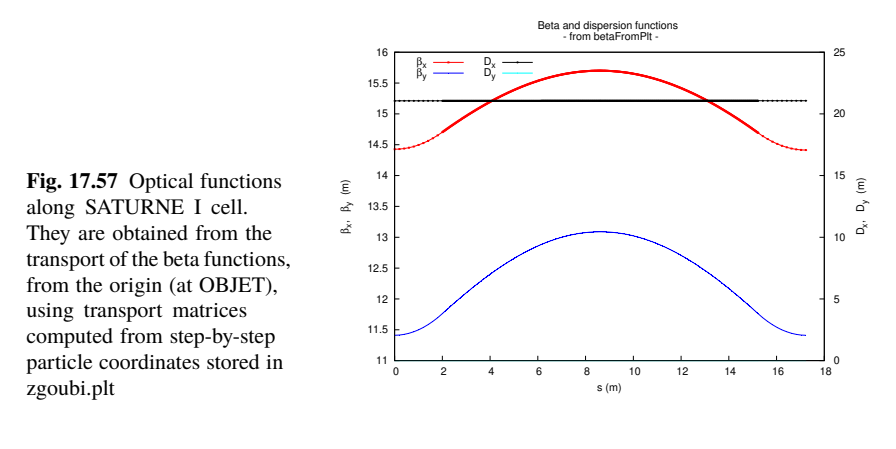

5964

#### <sup>5965</sup> Tune scan

<sup>5966</sup> A simulation is given in Tab. 17.52, derived from Tab. 17.48: MATRIX[IFOC=11]

5967 has been substituted to TWISS, a REBELOTE do loop repeatedly changes n. A

<sup>5968</sup> graph of the scan is given in Fig. 17.58, a few values are detailed in Tab. 17.53.

**Fig. 17.58** A scan of the wave numbers, and of  $\sqrt{v_Y^2 + v_Z^2} \approx$  $\sqrt{R/\rho_0}$  = 1.141, in SAT-URNEI for  $0.5 \le n \le 0.757$ . Solid curves are from theoretical approximations (Eq. 9.23), markers are from numerical simulations

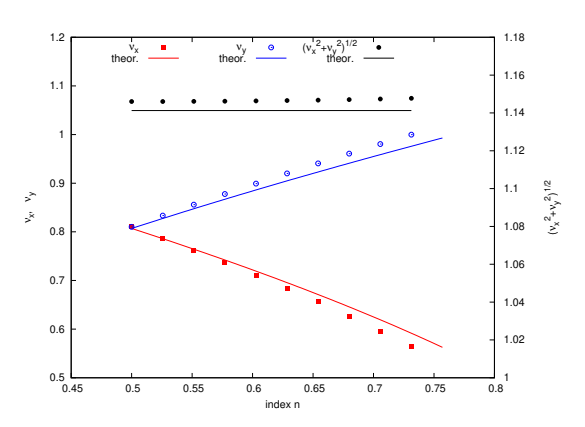

320 17 Solutions

**Table 17.52** Simulation input data file: tune scan, using REBELOTE to repeatedly change  $n$ . Beam matrix and wave numbers are computed by MATRIX, from the coordinates of the 13 particle sample generated by OBJET[KOBJ=5]

SATURNE I, tune scan. ! Just for edition purposes. 'OBJET' Reference Brhot 3.6 MeV proton.<br>5 (Create a l3 particle set, proper for MATRIX computation.<br>5 (Soordinate sampling. 1991.001.001.001.001.0001.<br>6 (Soordinate sampling. 1991.1) . [Reference trajectory: all initial coordinate 'MARKER' S\_SatI\_cell 'DRIFT' half\_drift 200. 'INCLUDE' 1 ./SatI\_DIP.inc[S\_SatI\_DIP:E\_SatI\_DIP] 'DRIFT' half\_drift 200. 'MARKER' E\_SatI\_cell ! Local particle coordinates. 'MATRIX' 1 11 PRINT ! Comoute a 10+4 period transport matrix, and tunes. Save outcomes to zgoubi.MATRIX.out. 'REBELOTE' ! A do loop: repeat the section above commencing at the top of the file, 10 1.1 0 1 ! 10 times. 1 DIPOLE 6 -0.757:-0.5 ! Change the value of parameter 30 (namely, n) in DIPOLE (prior to repeating). ! in any DIPOLE in the sequence. 'SYSTEM' 1 gnuplot <./gnuplot\_MATRIX\_Qxy.gnu ! Plot tunes vs index. 'MARKER' SatI\_Qscan\_E ! Just for edition purposes. 'END'

gnuplot script to obtain Fig. 17.58:

```
#./gnuplot_MATRIX_Qxy.gnu<br>
#./gnuplot_MATRIX_Qxy.gnuplot_1\f/Symbol n}_x, ({/Symbol n}_x^2+{/Symbol n}_y^2)^{1/2}"<br>
set y2label "(/Symbol n}_y"; set xrics; set yrics nomirror; set y2tics nomirror; ncell=4<br>
set key t l; set
```
**Table 17.53** Dependence of wave numbers on index *n*, from numerical raytracing (columns denoted "ray-tr.") and from theory

|       |          | νv                   | $v_{Z}$                               |  |  |
|-------|----------|----------------------|---------------------------------------|--|--|
| n     | ray-tr.  | $(1-n)\frac{R}{a_0}$ | $\sqrt{n\frac{R}{\rho_0}}$<br>ray-tr. |  |  |
| 0.5   | 0.810353 | 0.806987             | 0.810353 0.806987                     |  |  |
| 0.6   |          | 0.724125 0.721791    | 0.888583 0.884010                     |  |  |
| 0.7   |          | 0.626561 0.625089    | 0.960806 0.954840                     |  |  |
| 0.757 |          | 0.563635 0.562580    | 0.999804 0.992955                     |  |  |

<sup>5969</sup> (c) Sinusoidal approximation of the betatron motion.

The approximation

$$
y(\theta) = A \cos(\nu_Z \theta + \phi)
$$

<sup>5970</sup> is checked here considering the vertical motion (considering the horizontal motion <sup>5971</sup> leads to similar conclusions). The value of the various parameters in that expression <sup>5972</sup> are determined as follows:

- the particle raytraced for comparison is launched with an initial excursion  $Z_0(\theta = 0) = 5$  cm (4th particle in OBJET, above). At the launch point (middle of the drift) the beam ellipse is upright (Fig. 17.61), whereas phase space motion is clockwise, thus take

$$
A = 5 \text{ cm} \quad \text{and} \quad \phi = \pi/2
$$

- the vertical betatron of the 4-cell ring tune is (Tab. 17.51)

$$
v_Z = 4 \times 0.222146 = 0.888284
$$

 $-\theta = s/R$  and  $R = \oint ds/2\pi$  with (Tab. 17.51)

$$
2\pi R = circumference = 2\pi \times 10.9658 = 68.9 m
$$

<sup>5973</sup> The comparison with a trajectory obtained from raytracing is given in Fig. 17.59 <sup>5974</sup> and confirms the validity of the sinusoidal approximation.

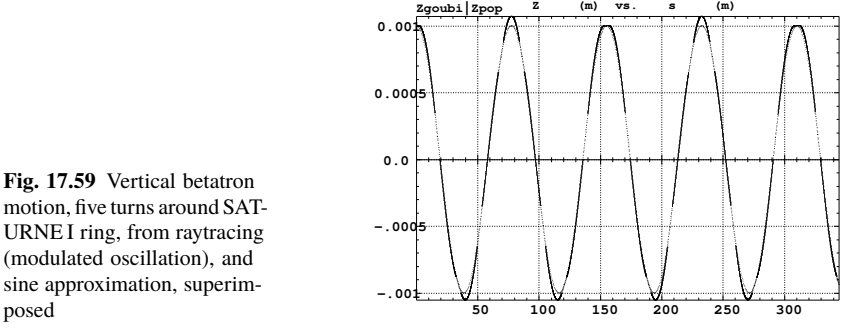

<sub>5975</sub> (d) Beam envelopes.

 A few particles are launched through the cell with initial coordinates taken on a common invariant (horizontal and/or vertical), using OBJET[KOBJ=8]. The input data file is given in Tab. 17.54. The initial ellipse parameters (under OBJET) are 5979 the periodic values  $\alpha_Y = \alpha_Z = 0$ ,  $\beta_Y = 14.426$  m,  $\beta_Z = 11.411$  m, found in zgoubi.TWISS.out (Tab. 17.51). The envelopes so generated, and the quantities  $\frac{u^2(s)}{\varepsilon_u/\pi}$  (Eq. 9.22), are displayed in Fig. 17.60. The extremum extremorum ssaz value of  $u^2(s)/\varepsilon_u/\pi$  comes out to be, respectively,  $\hat{\beta}_Y = 14.4$  m and  $\hat{\beta}_Z = 15.7$  m, consistent with earlier derivations (BETXMAX and BETYMAX values in Tab. 17.51 and Fig. 17.57).

This raytracing also provides the coordinates of the particles on their common upright invariant (Fig. 17.61)

$$
u^2/\beta_u + \beta_u u'^2 = \varepsilon_u/\pi
$$

5985 at start and at the end of the cell  $(\varepsilon_{\mu}/\pi = 10^{-4})$ , here). This allows checking that the initial ellipse parameters (under OBJET, Tab. 17.54) are effectively periodic values, and that the raytracing went correctly, namely by observing that the initial and final ellipses do superimpose.

**Table 17.54** Simulation input data file: raytrace 60 particles across SATURNE I cell to generate beam envelopes. Store particle data in zgoubi.plt, along DRIFTs and DIPOLEs. The INCLUDE file and segments are defined in Tab. 17.48

```
SATURNE I envelopes.<br>'MARKER' SatI_envelopes_S<br>'OBJET'
 9 "MAKER" SatI_envelopes_S<br>
"OBJET" [INSTERTED PROPERTY FOR A SATIFY PROPERTY PROPERTY PROPERTY PROPERTY IS NEW PICTOM.<br>
8 274426548e3<br>
9 1 (reate a set of 60 particles evenly distributed on the same invariant;<br>
1 60 1 : c
 'FAISTORE' ! This logs the coordinates of the particle to zgoubi.fai,
zgoubi.fai S_SatI_cell E_SatI_cell ! at the two LABEL1s as indicated.
zgoubi.fai S_SatI_cell E_SatI_cell
 MARKER' S_SatI_cell ! SATURNE I cell begins here.<br>'DRIFT' half_Drift ! Option 'split' devides the drift in 10 pieces,<br>200. split 10 2 ! 'IL=2' causes log of particle data to zgoubi.plt.
'INCLUDE'
 1
./SatI_DIP.inc[S_SatI_DIP:E_SatI_DIP]
 'DRIFT' half_Drift ! Option 'split' devides the drift in 10 pieces,
200. split 10 2 ! 'IL=2' causes log of particle data to zgoubi.plt.
 'MARKER' E_SatI_cell | SATURNE I cell ends here.<br>'FAISCEAU'
                                                                                                          ! Just for edition purposes.
 'END'
```
17.4 Solutions of Exercises of Chapter 9: Weak Focusing Synchrotron 323

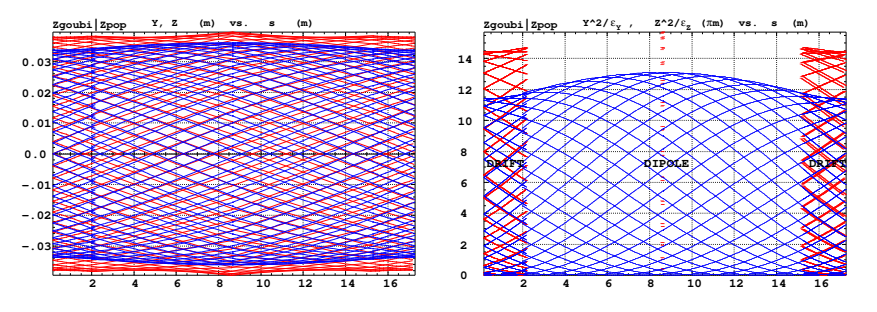

Fig. 17.60 Left: horizontal and vertical envelopes as generated by plotting the coordinates Y(s) (greater excursion, red, along the drifts and dipole) or Z(s) (smaller excursion, blue) across the SAT-URNE I cell, of 60 particles evenly distributed on a common  $10^{-4} \pi m$  invariant, either horizontal or vertical (while the other invariant is zero). Right: a plot of  $Y^2(s)/\varepsilon_Y/\pi$  and  $Z^2(s)/\varepsilon_Z/\pi$ ; their extrema identify with  $\beta_Y(s)$  and  $\beta_Z(s)$ , respectively. Graphs obtained using zpop, particle data read from zgoubi.plt: menu 7;  $1/5$  to open zgoubi.fai;  $2/[6,2]$  (or  $[6,4]$ ) for Y versus s (or Z versus  $s$ ); 7 to plot; option 3/14 to raise Y (or Z) to the square

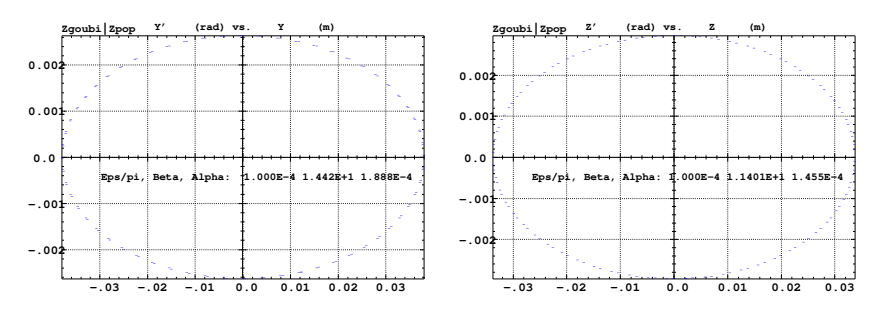

**Fig. 17.61** Sixty particles evenly distributed on a common periodic invariant (either  $\varepsilon_y = 10^{-4} \pi m$ and  $\varepsilon_Z = 0$ , left graph, or the reverse, right graph) have been tracked through the cell. Initial and final phase space coordinates are displayed in these graphs: the initial and final ellipses which initial and final particle positions lie on superimpose. Optical function values given in the figures result from an rms match, of indifferently the initial or final coordinates; they do agree with the TWISS data (Tab.17.51). A graph obtained using zpop, particle data read from zgoubi.fai: menu 7; 1/5 to open zgoubi.fai;  $2/[2,3]$  (or  $[4,5]$ ) for T versus Y (or P versus Z); 7 to plot

(e) An acceleration cycle. Symplecticity checks.

Eleven particles are launched for a 30,000 turn tracking at a rate of

$$
\Delta W = q\hat{V} \cos \phi_s = 200 \times \sin 150^0 = 100 \,\text{keV}/\text{turn}
$$

 $_{5990}$   $(E: 3.6 \rightarrow 3.0036$  GeV), all evenly distributed on the same initial vertical invariant

$$
Z^2/\beta_Z + \beta_Z Z'^2 = \varepsilon_Z/\pi \tag{17.14}
$$

<sup>5991</sup> with  $\varepsilon_Z/\pi = 10^{-4}$  m, or, normalized,  $\beta\gamma\varepsilon_Z/\pi = 0.08768 \times 10^{-4}$  m.

The simulation file is given in Tab. 17.55. CAVITE[IOPT=3] is used, it provides an RF phase independent boost

324 17 Solutions

# $\Delta W = q\hat{V} \sin \phi_s$

<sup>5992</sup> as including synchrotron motion is not necessary here, even better, this ensures <sup>5993</sup> constant depolarizing resonance crossing speed, so precluding any possibility of

<sup>5994</sup> multiple crossing (it can be referred to [3] regarding that effect).

**Table 17.55** Simulation input data file: track 11 particles launched on the same vertical invariant, with quasi-zero horizontal invariant. The INCLUDE adds the SATURNE I cell four times, the latter is defined in Tab. 17.48 and Fig. 9.20

SATURNE I ring. Polarization landscape. 'MARKER' SatIPolarLand\_S | Just for edition purposes. 'OBJET' % | Create a set of 60 particles evenly distributed on the same invariant;<br>8 distributed on the same invariant;<br>1111 | case of 60 particles on a vertical invariant; use 60 11 instead for borizontal invariant.<br>8 d. 0. 0.1.4 !'MCOBJET' ! Commented. !1.03527036749193e3 ! Reference Brho: 50 MeV proton. !3 ! Create a 13 particle set, proper for MATRIX computation. !200 !2 2 2 2 2 2 !0. 0. 0. 0. 0. 1. !0. 14.426 25e-6 3 ! Periodic alpha\_Y, beta\_Y, and invariant value; !0. 11.411 10e-6 3 ! Periodic alpha\_Z, beta\_Z, and invariant value. !0. 1. 1.e-8 3 !123456 234567 345678 'PARTICUL' PROTON ! Necessary data in order to allow (i) spin trackingand, and (ii) acceleration.<br>'SPNTRK' ! Switch on spin tracking,<br>| all initial spins vertical. 'FAISCEAU' 'FAISTORE' b\_polarLand.fai ! Log particle data in b\_polarLand.fai, turn-by-turn; "b\_" imposes 7 ! binary write, which results in faster i/o. 'SCALING' 1 1 DIPOLE -1 ! Causes field increase in DIPOLE, in correlation to particle 1. ! rigidity increase by CAVITE.  $\begin{array}{c} -1 \\ 1 \\ 1 \end{array}$ ! 4 cells follow. 'INCLUDE' 1 4\* ./SatI\_cell.inc[S\_SatI\_cell:E\_SatI\_cell] 'CAVITE' 3 0 0 .200e3 0.523598775598 ! Acceleration rate is 200\*0.5=100keV/turn.<br>! 20e3 0.523598775598 ? Commented: an acceleration rate of 20\*0.5=10keV/turn. 'REBELOTE'<br>30000 0.2 99<br>! 300000 0.3 99 30000 0.2 99 ! Case of 100 keV/turn: ~30,000 turns from 3.6 MeV to 3 GeV. ! 300000 0.3 99 ! Commented: case of 10 keV/turn: ~300,000 turns from 3.6 MeV to 3 GeV. 'FAISCEAU'<br>'MARKER' SatIPolarLand E ! Just for edition purposes. 'MARKER'<br>'SPNPRT'

'END'

# <sup>5995</sup> Betatron damping

<sup>5996</sup> Figure 17.62 shows the damped vertical motion of the individual particles, over <sub>5997</sub> the acceleration range, together with the initial and final distributions of the 11 <sup>5998</sup> particles on elliptical invariants. Departure from the matching ellipse at the end of the acceleration cycle, 3 GeV (Eq. 17.14 with  $\varepsilon_Z/\pi = 1.0745 \times 10^{-6}$  m), is marginal.

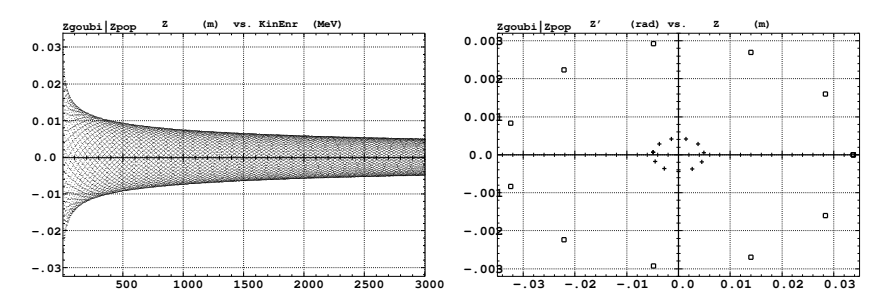

**Fig. 17.62** Left: damped vertical motion, from 3.6 MeV to 3.004 GeV in 30,000 turns. Right: the initial coordinates of the 11 particles (squares) are taken on a common invariant  $\varepsilon_Z(0) = 10^{-4} \pi m$ (at 3.6 MeV,  $\beta \gamma = 0.0877$ , thus  $\beta \gamma \varepsilon_Z(0) = 8.77 \times 10^{-6} \pi m$ ); the final coordinates after 30,000 turns (crosses) appear to still be (with negligible departure) on a common invariant, of value  $\epsilon_Z(f$  inal) = 2.149 × 10<sup>-6</sup>  $\pi$ m (at 3.004 GeV,  $\beta\gamma$  = 4.08045) or  $\beta\gamma\epsilon_Z(f$  inal) = 8.77 ×  $10^{-6}$   $\pi$ m, equal to the initial value  $\beta \gamma \varepsilon_Z(0)$ 

#### <sup>6000</sup> Degree of non-symplecticity of the numerical integration

 The degree of non-symplecticity as a function of integration step size is illustrated in Fig. 17.63. The initial motion is taken paraxial, vertical motion is considered as it resorts to off-mid plane Taylor expansion of fields [1, DIPOLE Sect.], a stringent test as the latter is expected to deteriorate further the non-symplecticity inherent to the Lorentz equation integration method (a truncated Taylor series method [1, Eq. 1.2.4]).

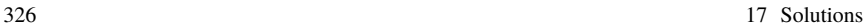

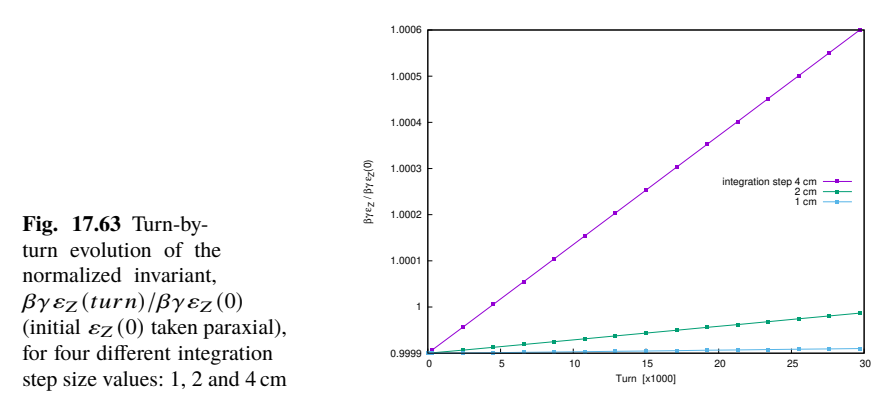

# <sup>6007</sup> Evolution of the wave numbers

 The Fortran tool tunesFromFai\_iterate can be used to computes tunes as a function of turn number or energy, it reads turn by turn particle data from zgoubi.fai and computes a discrete Fourier transform over so many turns (a few tens, 100 here for instance), every so many turns (300, here) [4]. Typical results are displayed in <sup>6012</sup> Fig. 17.64, tunes have the expected values:  $v_Y = 0.7241$ ,  $v_Z = 0.8885$ . In acceleration <sup>6013</sup> rate of 100 keV/turn has been taken (namely,  $\hat{V} = 200 \text{ kV}$  and still  $\phi_s = 150^0$ ), to save on computing time. SCALING with option NTIM=-1 causes the magnet field to strictly follow the momentum boost by CAVITE.

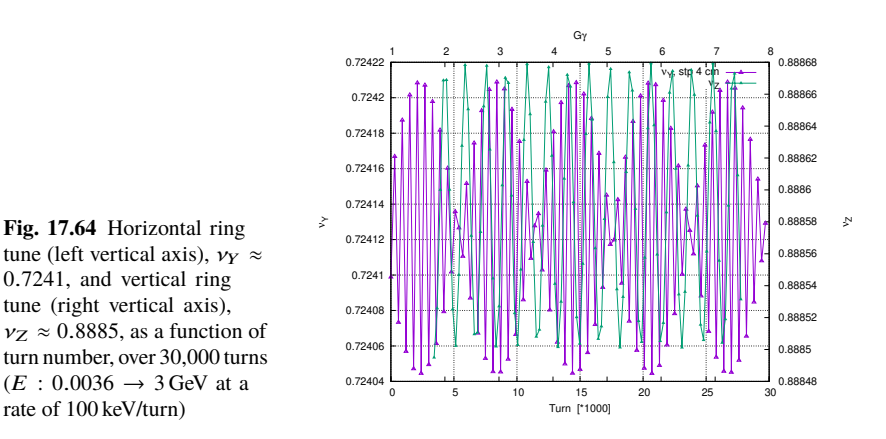

- <sup>6016</sup> (f) Crossing an isolated intrinsic depolarizing resonance.
- <sup>6017</sup> The simulation uses the input data file of Tab. 17.55, with the following changes:
- <sup>6018</sup> Under OBJET: